## << The New iPad>>

- << The New iPad>>
- 13 ISBN 9787111387411
- 10 ISBN 7111387414

出版时间:2012-7

页数:213

PDF

更多资源请访问:http://www.tushu007.com

## << The New iPad>>

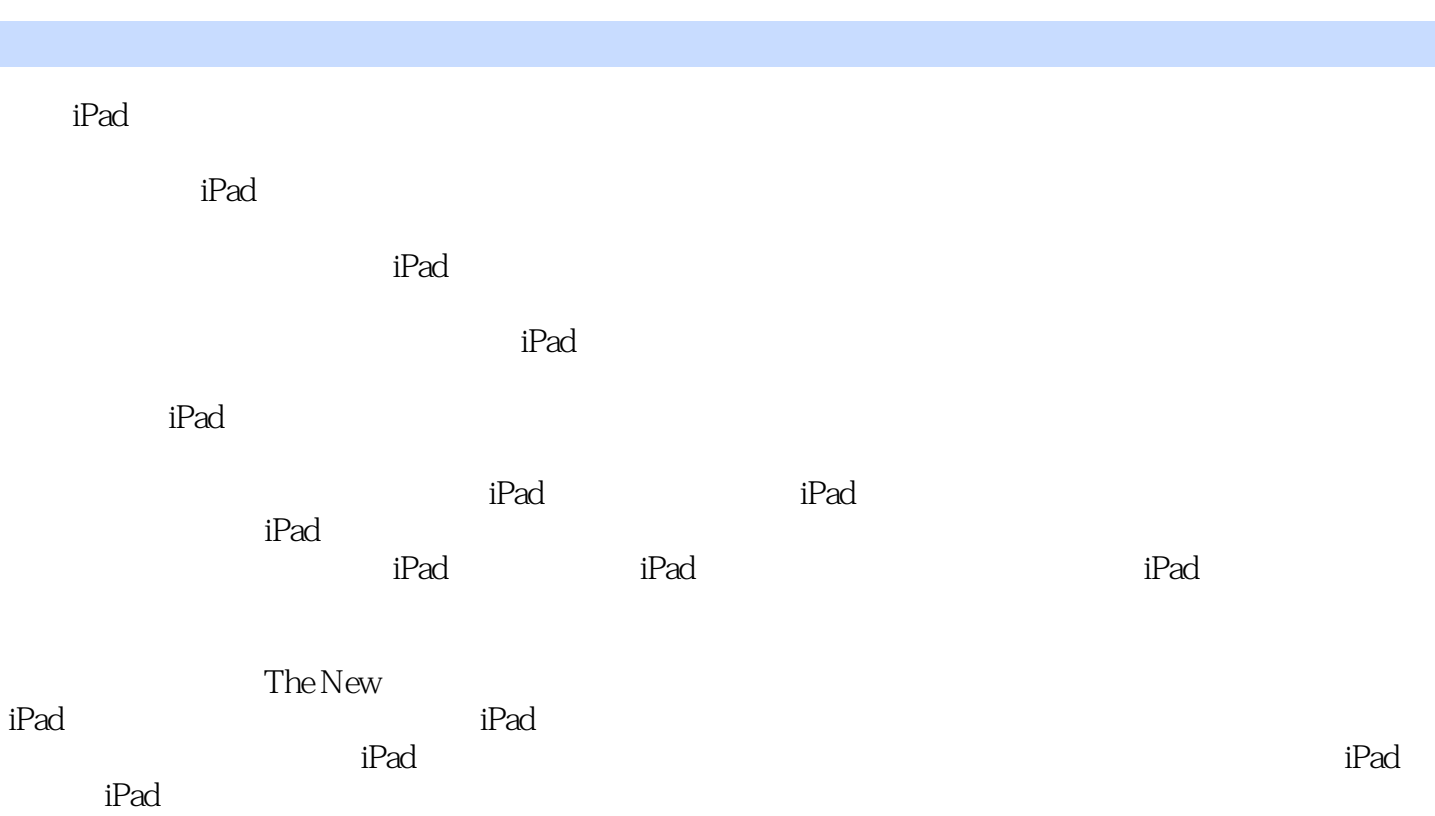

## << The New iPad>>

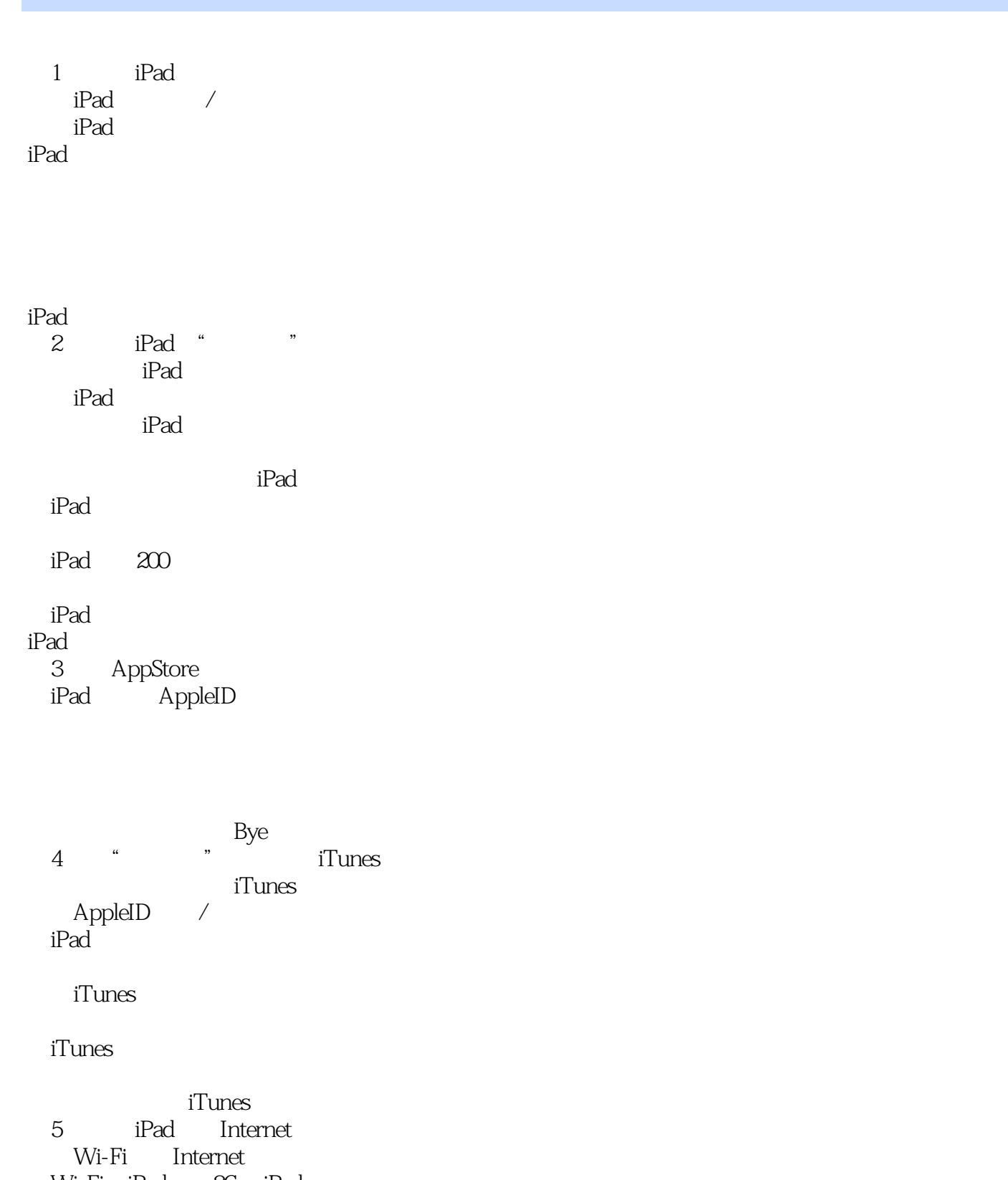

Wi-Fi iPad 3G iPad Safari Internet

## << The New iPad>>

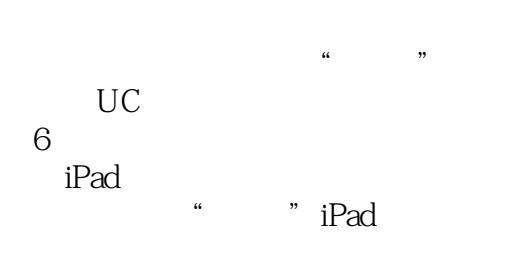

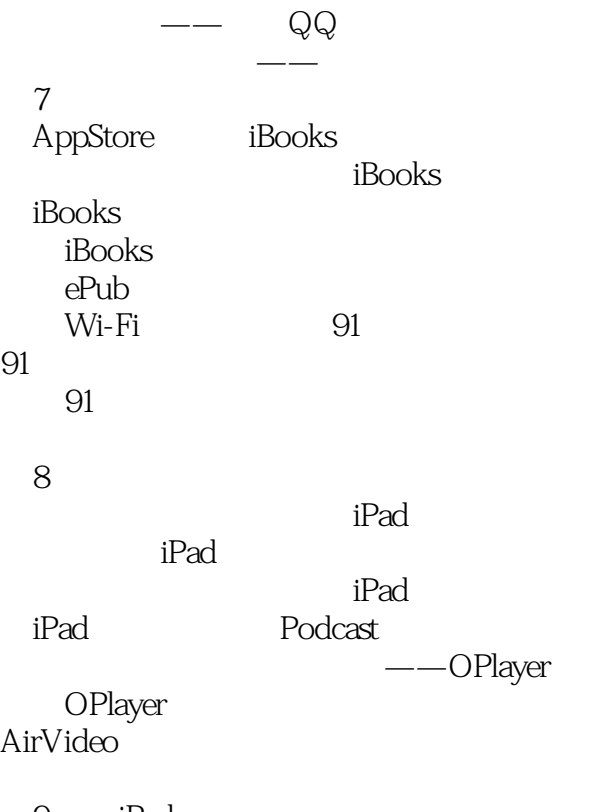

iPad

```
9 iPad
```
 $Q\bar{Q}$ 

AngryBirds FruitNinja metal templeRun) FishingJoy

QQ斗地主  $10$ 

# << The New iPad>>

 $\alpha$  and  $\alpha$  and  $\alpha$ 

Impression AutoAdjust PictureEffectMagic

 $11$ <sup>"</sup> iPad

 $\mathcal{U} = \mathcal{U}$ E-mail

——FaceTime iMessage 12 iPad TeamViewer iPad USBDisk iPad

13 iWorks Pages

E-mail

Numbers Keynote

……

<< The New iPad>>

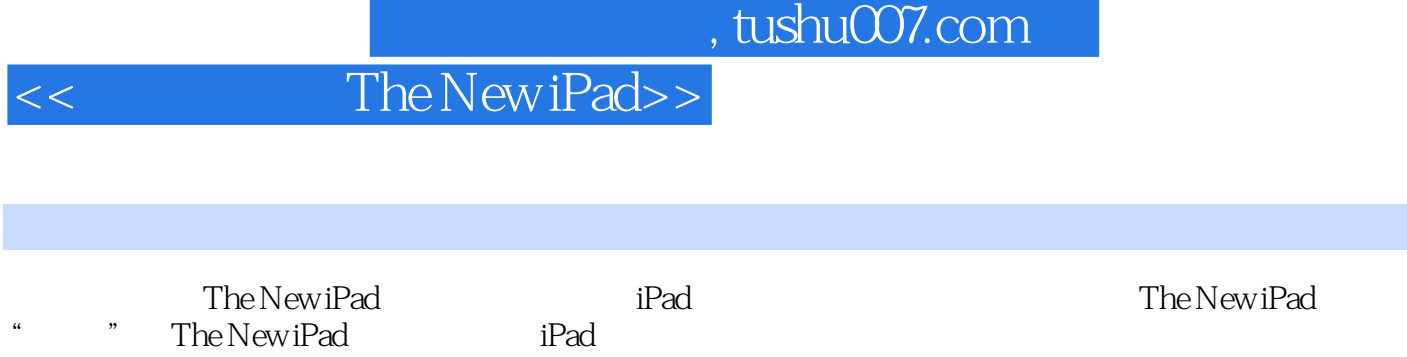

The New iPad if  $iPad$ 

<< The New iPad>>

本站所提供下载的PDF图书仅提供预览和简介,请支持正版图书。

更多资源请访问:http://www.tushu007.com